## Customizing Rosetta protocols with RosettaScripts

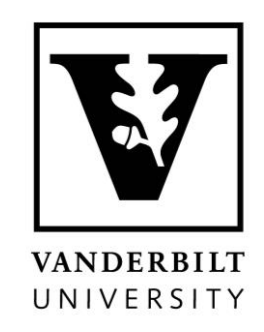

#### Jacob McKinney Meiler Lab E-Mail: Jacob.Mckinney@vanderbilt.edu

#### Rosetta applications do not cover all protocols

#### ls /rosetta-3.13/main/source/bin/

ensemble analysis.linuxgccrelease@ ensemble generator score12 sidechain ver2.default.linuxgccdebug@ ensemble generator score12 sidechain ver2.default.linuxgccrelease@ ensemble generator score12 sidechain ver2.linuxgccdebug@ ensemble generator score12 sidechain ver2.linuxgccrelease@ enzyme design.default.linuxgccdebug@ enzyme<sup>d</sup>esign.default.linuxgccrelease@ enzyme<sup>d</sup>esign.linuxgccdebug@ enzyme design.linuxgccrelease@ erraser2.default.linuxgccdebug@ erraser2.default.linuxgccrelease@ erraser2.linuxaccdebug@ erraser2.linuxgccrelease@ erraser minimizer.default.linuxgccdebug@ erraser minimizer.default.linuxgccrelease@ erraser<sup>-</sup>minimizer.linuxgccdebug@ erraser minimizer.linuxgccrelease@ exposed strand finder.default.linuxgccdebug@ exposed strand finder.default.linuxgccrelease@ exposed strand finder. linuxgccdebug@ exposed strand finder.linuxgccrelease@ extract atomtree diffs.default.linuxgccdebug@ extract atomtree diffs.default.linuxgccrelease@ extract<sup>atomtreediffs.linuxgccdebug@</sup> extract atomtree diffs.linuxgccrelease@ extract motifs.default.linuxgccdebug@ extract motifs.default.linuxgccrelease@ extract\_motifs.linuxgccdebug@ extract motifs.linuxgccrelease@ extract pdbs.default.linuxgccdebug@ extract pdbs.default.linuxgccrelease@ extract pdbs.linuxgccdebug@ extract pdbs.linuxgccrelease@ fast clustering.default.linuxgccdebug@ fast\_clustering.default.linuxgccrelease@ fast<sup>-</sup>clustering.linuxgccdebug@ fast clustering.linuxgccrelease@ FiberDiffractionFreeSet.default.linuxgccdebug@ FiberDiffractionFreeSet.default.linuxgccrelease@ FiberDiffractionFreeSet.linuxgccdebug@ FiberDiffractionFreeSet.linuxgccrelease@ fix alignment to match pdb.default.linuxgccdebug@ fix\_alignment\_to\_match\_pdb.default.linuxgccrelease@ fix\_alignment\_to\_match\_pdb.linuxgccdebug@ fix alignment to match pdb.linuxgccrelease@ fixbb.default.linuxgccdebug@ fixbb.default.linuxgccrelease@ fixbb.linuxgccdebug@ fixbb.linuxgccrelease@ FlexPepDocking.default.linuxgccdebug@ FlexPepDocking.default.linuxgccrelease@ FlexPepDocking.linuxgccdebug@ FlexPepDocking.linuxgccrelease@ FloppyTail.default.linuxgccdebug@

oop design.linuxgccrelease@ optE parallel.default.linuxgccdebug@ optE parallel.default.linuxgccrelease@ optE parallel.linuxaccdebug@ optE parallel.linuxgccrelease@ packing angle.default.linuxgccdebug@ packing angle.default.linuxgccrelease@ packing angle.linuxgccdebug@ packing angle.linuxgccrelease@ packstat.default.linuxgccdebug@ packstat.default.linuxgccrelease@ packstat.linuxgccdebug@ packstat.linuxgccrelease@ parse rosetta script.default.linuxgccdebug@ parse rosetta script.default.linuxgccrelease@ parse rosetta script.linuxgccdebug@ parse rosetta script.linuxgccrelease@ partial thread.default.linuxgccdebug@ partial thread.default.linuxgccrelease@ partial thread.linuxaccdebug@ partial thread.linuxgccrelease@ pepspec anchor dock.default.linuxgccdebug@ pepspec<sup>anchordock.default.linuxgccrelease@</sup> pepspec<sup>-</sup>anchor<sup>-</sup>dock.linuxgccdebug@ pepspec anchor dock.linuxgccrelease@ pepspec\_anemor\_asentermangeere pepspec.default.linuxgccrelease@ pepspec.linuxgccdebug@ pepspec.linuxgccrelease@ PeptideDeriver.default.linuxgccdebug@ PeptideDeriver.default.linuxgccrelease@ PeptideDeriver.linuxgccdebug@ PeptideDeriver.linuxgccrelease@ peptoid design.default.linuxgccdebug@ peptoid design.default.linuxgccrelease@ peptoid design. linuxgccdebug@ peptoid design.linuxgccrelease@ performance benchmark.default.linuxgccdebug@ performance benchmark.default.linuxgccrelease@ performance benchmark.linuxgccdebug@ performance benchmark.linuxgccrelease@ per residue energies.default.linuxgccdebug@ per residue energies.default.linuxgccrelease@ per<sup>r</sup>esidue<sup>-</sup>energies.linuxaccdebug@ per residue energies.linuxgccrelease@ per residue solvent exposure.default.linuxgccdebug@ per residue solvent exposure.default.linuxgccrelease@ per\_residue\_solvent\_exposure.linuxgccdebug@ per<sup>r</sup>esidue<sup>solventexposure.linuxgccrelease@</sup> phosphorylation.default.linuxgccdebug@ phosphorylation.default.linuxgccrelease@ phosphorylation.linuxgccdebug@ phosphorylation.linuxgccrelease@ pH protocol.default.linuxgccdebug@

swa protein main.linuxgccrelease@ swa rna main.default.linuxgccdebug@ swa<sup>-</sup>rna<sup>-main.default.linuxgccrelease@</sup> swa<sup>rna</sup>main.linuxgccdebug@ swa rna main.linuxgccrelease@ swa<sup>-</sup>rna<sup>-</sup>util.default.linuxgccdebug@ swa<sup>-</sup>rna<sup>-</sup>util.default.linuxgccrelease@ swa<sup>-rna-util.linuxqccdebuq@</sup> swa rna util.linuxgccrelease@ SymDock.default.linuxgccdebug@ SymDock.default.linuxgccrelease@ SymDock.linuxaccdebua@ SymDock.linuxgccrelease@ tcrmodel.default.linuxgccdebug@ tcrmodel.default.linuxgccrelease@ tcrmodel.linuxgccdebug@ tcrmodel.linuxgccrelease@ template features.default.linuxgccdebug@ template features.default.linuxgccrelease@ template features.linuxaccdebug@ template features.linuxgccrelease@ thermal sampler.default.linuxgccdebug@ thermal<sup>-</sup>sampler.default.linuxgccrelease@ thermal<sup>-</sup>sampler.linuxgccdebug@ thermal sampler.linuxgccrelease@ theta ligand.default.linuxgccdebug@ theta ligand.default.linuxgccrelease@ theta<sup>-</sup>ligand.linuxgccdebug@ theta<sup>ligand.linuxgccrelease@</sup> torsional potential corrections.default.linuxgccdebug@ torsional potential corrections.default.linuxgccrelease@ torsional potential corrections. linux gccdebug@ torsional\_potential\_corrections.linuxgccrelease@ UBQ E2 thioester.default.linuxgccdebug@ UBQ\_E2\_thioester.default.linuxgccrelease@ UBQ E2 thioester.linuxgccdebug@ UBQ E2 thioester.linuxgccrelease@ UBQ Gp CYD-CYD.default.linuxgccdebug@ UBQ Gp CYD-CYD.default.linuxgccrelease@ UBQ Gp CYD-CYD. linuxgccdebug@ UBQ Gp CYD-CYD. linuxgccrelease@ UBQ Gp LYX-Cterm.default.linuxgccdebug@ UBQ\_Gp\_LYX-Cterm.default.linuxgccrelease@ UBQ Gp LYX-Cterm.linuxgccdebug@ UBQ Gp LYX-Cterm.linuxgccrelease@ UnfoldedStateEnergyCalculator.default.linuxgccdebug@ UnfoldedStateEnergyCalculator.default.linuxgccrelease@ UnfoldedStateEnergyCalculator.linuxgccdebug@ UnfoldedStateEnergyCalculator.linuxgccrelease@ validate database.default.linuxgccdebug@ validate\_database.default.linuxgccrelease@ validate database.linuxgccdebug@ validate database.linuxgccrelease@ validate rosetta script.default.linuxgccdebug@

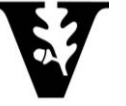

meilerlab.org 2

## Why use a protocol interface to Rosetta?

- Rosetta applications are specifically developed for a use case
- For a certain scientific task you might want to:
	- Modify an existing protocol
	- Combine two protocols
	- Make an entire novel protocol

### How to Make Custom Protocols

- C++ Directly modify the Rosetta source code
- PyRosetta Python bindings for directly interacting with Rosetta functions [\(http://www.pyrosetta.org/\)](http://www.pyrosetta.org/)

• RosettaScripts – XML based interface for creating protocols

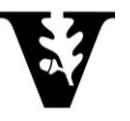

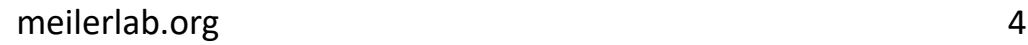

osetta

Interactive Molecular Modeling for Proteins

## A Fair Warning

- Scientific:
	- New protocols have to be tested and show evidence that they fullfil their task (benchmarking)
- Technical:
	- Not all XMLs/options have been tested in combination
	- Some XMLs require specific options to work

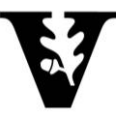

### Running Rosetta Scripts

rosetta\_scripts.linuxgccrelease -parser:protocol protocol.xml

The application

Runs whatever procedure is dictated in the XML file

The actual protocol

The file that describes your experimental steps

Usually, @options file and command line options are added

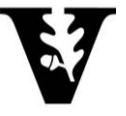

## RosettaScripts protocol conventions

#### <ROSETTASCRIPTS>

<SCOREFXNS>

</SCOREFXNS>

<RESIDUE\_SELECTORS>

</RESIDUE\_SELECTORS>

<FILTERS>

</FILTERS>

<TASKOPERATIONS>

</TASKOPERATIONS>

<MOVERS>

</MOVERS>

<APPLY\_TO\_POSE>

</APPLY\_TO\_POSE>

<PROTOCOLS>

</PROTOCOLS>

 $<$ OUTPUT $/$ 

</ROSETTASCRIPTS>

- XML "eXtensible Markup Language"
- Consists of large level tags and sub-tags
- Widely used for representing hierarchical data
- Everything not in brackets < > is a comment

Tip: Run rosetta\_scripts without options to get template

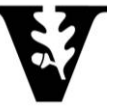

# Breaking down a tag

```
<MOVERS>
  <PackRotamersMover name="repack1" scorefxn="score12_002" />
</MOVERS>
```
- Name of mover used
- Name assigned to specific version (can be referenced elsewhere in XML)
- Custom settings

Most tags have required settings or default values, always check documentation!

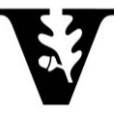

## Movers – core of your protocol

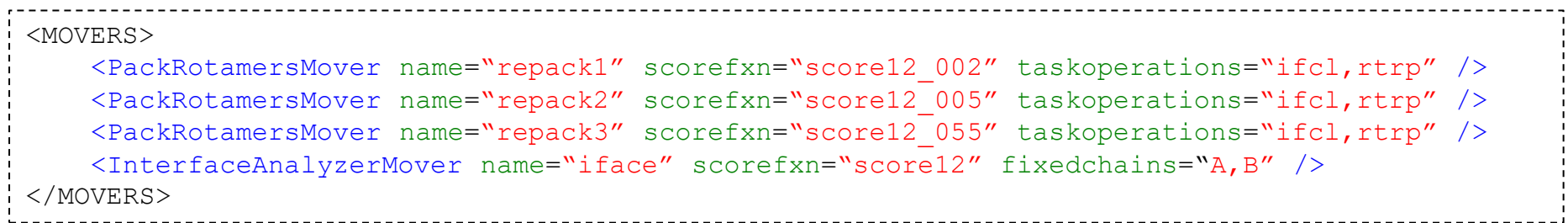

- Movers are the basic building blocks of a RosettaScripts protocol
- Most modify the pose
	- Some compute metrics instead
- A single mover can be used more than once

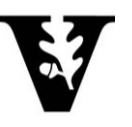

#### Residue Selectors

```
<RESIDUE_SELECTORs>
  <Chain name="chA" chains="A"/>
  <Index name="res1to10" resnum="1-10"/>
</RESIDUE_SELECTORS>
<MOVERS> 
  <PackRotamersMover name="repack1" taskoperations="rtrp" />
</MOVERS>
```
- Selects a subset of the system for Rosetta to operate on
- There are overlaps with other XML parts (example: a mover may define residues in its own way)

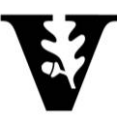

#### Score Functions

```
<SCOREFXNS>
    <ScoreFunction name="ligand_soft_rep" weights="ligand_soft_rep" />
    <ScoreFunction name="hard_rep" weights="ligand">
           <Reweight scoretype="fa_intra_rep" weight="0.004"/>
           <Reweight scoretype="fa_elec" weight="0.42"/>
</ScoreFunction>
</SCOREFXNS>
```
- Different parts of a protocol can use different score functions
- Standard score functions can be modified

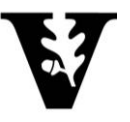

# Simple Metrics

```
<SIMPLE_METRICS>
   <RMSDMetric name="RMSD" residue_selector="align" residue_selector_ref="align_native"
robust="true" super="1" rmsd type="rmsd all" use native="1"/>
</SIMPLE_METRICS>
```
• Simple Metrics can be used to score the pose during or after your run and retrieve data from your poses

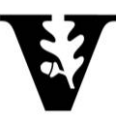

#### Filters

```
<FILTERS>
    <ScoreType name="score_type_filter" scorefxn="score12" score_type="total_score" 
Threshold="-500" />
     <AverageDegree name="avg_deg" threshold="8" distance_threshold="10"
    task operations="rtiv" />
</FILTERS>
```
- Can pass/fail an output structure
	- Stop a run earlier if the output will be bad.
- Also can be used to compute protein metrics

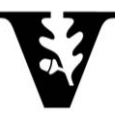

# Task Operations

```
<TASKOPERATIONS>
    <ReadResfile name="rrf" filename="resfile" />
    <RestrictToRepacking name="rtrp" />
    <RestrictResidueToRepacking name="restrict_Y100" resnum="100" />
</TASKOPERATIONS>
<MOVER>
    <PackRotamersMover name="repack1" taskoperations="rtrp" />
<MOVERS/>
```
PackRotamersMover (repacks by default with every possible side chain, e.g. it does not care about the amino acid identity)

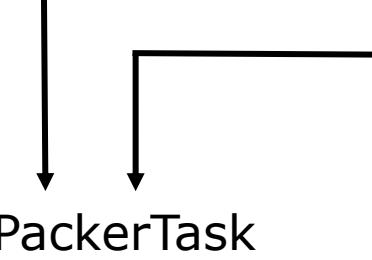

TaskOperations

Restrict the Packer to do what you want it to do (select residues, define design tasks, etc.)

PackerTask

#### Protocols

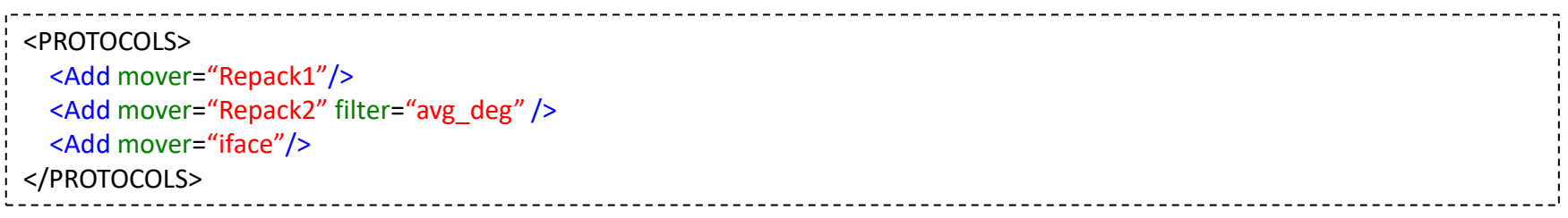

- Movers are executed in the order specified in PROTOCOLS
- Movers can be combined with filters
- Movers can be used more than once in a protocol

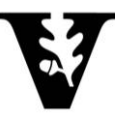

#### Output

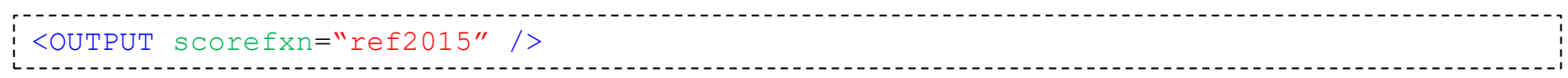

- Specifies the score function used for the final output model and in the scorefile
- If you use multiple score functions in a protocol or use a non-default score function – make sure to flag this!

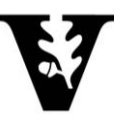

### How to read a xml file – an easy case

```
<ROSETTASCRIPTS>
    <SCOREFXNS>
    </SCOREFXNS>
    <RESIDUE_SELECTORS>
      <Index name="align" resnums="1-152"/>
      <Index name="align_native" resnums="1-152"/>
    </RESIDUE_SELECTORS>
    <SIMPLE_METRICS>
      <RMSDMetric name="RMSD" residue_selector="align" residue_selector_ref="align_native" robust="true" super="1" 
rmsd_type="rmsd_all" use_native="1"/>
    </SIMPLE_METRICS>
    <TASKOPERATIONS>
    </TASKOPERATIONS>
    <FILTERS>
    </FILTERS>
    <MOVERS>
      <RunSimpleMetrics name="run_metrics1" metrics="RMSD" prefix="m1_" />
    </MOVERS>
    <APPLY_TO_POSE>
    </APPLY_TO_POSE>
    <PROTOCOLS>
      <Add mover="run_metrics1"/>
    </PROTOCOLS>
    <OUTPUT />
</ROSETTASCRIPTS>
```
## How RosettaScripts parses protocols

- At initialization
	- Movers, filters, scoring functions, etc. are initialized
- For each input job
	- Movers and filters are executed in the order specified in PROTOCOLS
- Movers are **not aware** of one another
- Jobs are **not aware** of one another
- Only YOU are aware

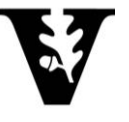

# Useful Features

- Rewrite old Rosetta XML scripts
	- tools/xsd\_xrw/rewrite\_rosetta\_scripts.py
- Validate your XML scripts
	- [https://www.rosettacommons.org/docs/latest/application\\_documentation/rosetta\\_scripts/validate\\_r](https://www.rosettacommons.org/docs/latest/application_documentation/rosetta_scripts/validate_rosetta_script) [osetta\\_script](https://www.rosettacommons.org/docs/latest/application_documentation/rosetta_scripts/validate_rosetta_script)
	- Automatically runs when RosettaScripts starts

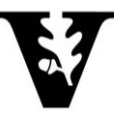

# Variable substitution

/rosetta/main/source/bin/rosetta\_scripts.default.linuxgccrelease -parser:script\_vars resfile=A105T.resfile -parser:protocol design.xml -s model.pdb

```
<ROSETTASCRIPTS>
   <SCOREFXNS>
      <ScoreFunction name="ref2015" weights="ref2015.wts" >
      </ScoreFunction>
   </SCOREFXNS>
   <TASKOPERATIONS>
      <InitializeFromCommandline name="ifcl" />
      <ReadResfile name="rrf" filename="%%resfile%%"/>
   </TASKOPERATIONS>
   <MOVERS>
      <PackRotamersMover name="design" scorefxn="ref2015" task_operations="ifcl,rrf" />
   </MOVERS>
   <FILTERS>
   </FILTERS>
   <APPLY_TO_POSE>
   </APPLY_TO_POSE>
   <PROTOCOLS>
      <Add mover="design" />
   </PROTOCOLS>
   <OUTPUT scorefxn="ref2015" />
</ROSETTASCRIPTS>
```
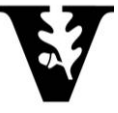

#### **Documentation**

#### RosettaScripts documentation

https://www.rosettacommons.org/docs/latest/scripting\_documentation/RosettaScripts/Ro settaScripts

#### Possible Movers

https://www.rosettacommons.org/docs/latest/scripting\_documentation/RosettaScripts/Mo vers/Movers-RosettaScripts

Original reference Fleishman, Sarel J., et al. "RosettaScripts: a scripting language interface to the Rosetta macromolecular modeling suite." PloS one 6.6 (2011): e20161.

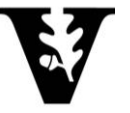